# ةزهجألا ةباوب لجس ليلحت ءاطخأ فاشكتسأ ديربلاو ةشدردلل اهحالصإو ةيفرطلا لمع قفدت - تاسسؤملل ينورتكلإلا ةشدردلا Ī

# تايوتحملا

ةمدقملا <u>ةيس|س|أل| ت|بلطتمل|</u> تابلطتملا ةمدختسملا تانوكملا اهحالصإو ءاطخألا فاشكتسا

### ةمدقملا

اهحالصإو "ةيفرطلا ةزهجألا ةرابع" لجس ليلحت ءاطخأ فاشكتسأ ةيلمع دنتسملا اذه فصي .ةشدردلا لمع ريس - تاسسؤملل ينورتكلإلا ديربلاو ةشدردلل

# ةيساسألا تابلطتملا

(تاكبشلا رشن ىلع اضيأ قبطني) 11.6 ECE

UCCE 11.6

### تابلطتملا

:ةيلاتلا عيضاوملاب ةفرعم كيدل نوكت نأب Cisco يصوت

- يس;يإ ∙
- Unified Contact Center Enterprise (UCCE)

### ةمدختسملا تانوكملا

.A1\_6 ES 11.6.1 ECE و 11.6 UCCE ىلإ دنتسملا اذه يف ةدراولا تامولعملا دنتست

.ةصاخ ةيلمعم ةئيب يف ةدوجوملI ةزهجألI نم دنتسملI اذه يف ةدراولI تامولعملI ءاشنإ مت تناك اذإ .(يضارتفا) حوسمم نيوكتب دنتسملI اذه يف ةمدختسُملI ةزهجألI عيمج تأدب .رمأ يأل لمتحملا ريثأتلل كمهف نم دكأتف ،ليغشتلا ديق كتكبش

# اهحالصإو ءاطخألا فاشكتسا

. ةشدردلل ةرفوتم ليكولا تامالع 1. ةيضقلا

.ابوروأل ةيداصتقالا ةنجللا نم عمتسم :اهتعجارم بولطملا تالجسلا

.ICM نم PG ليكولاو مداخلل OPC تالجس

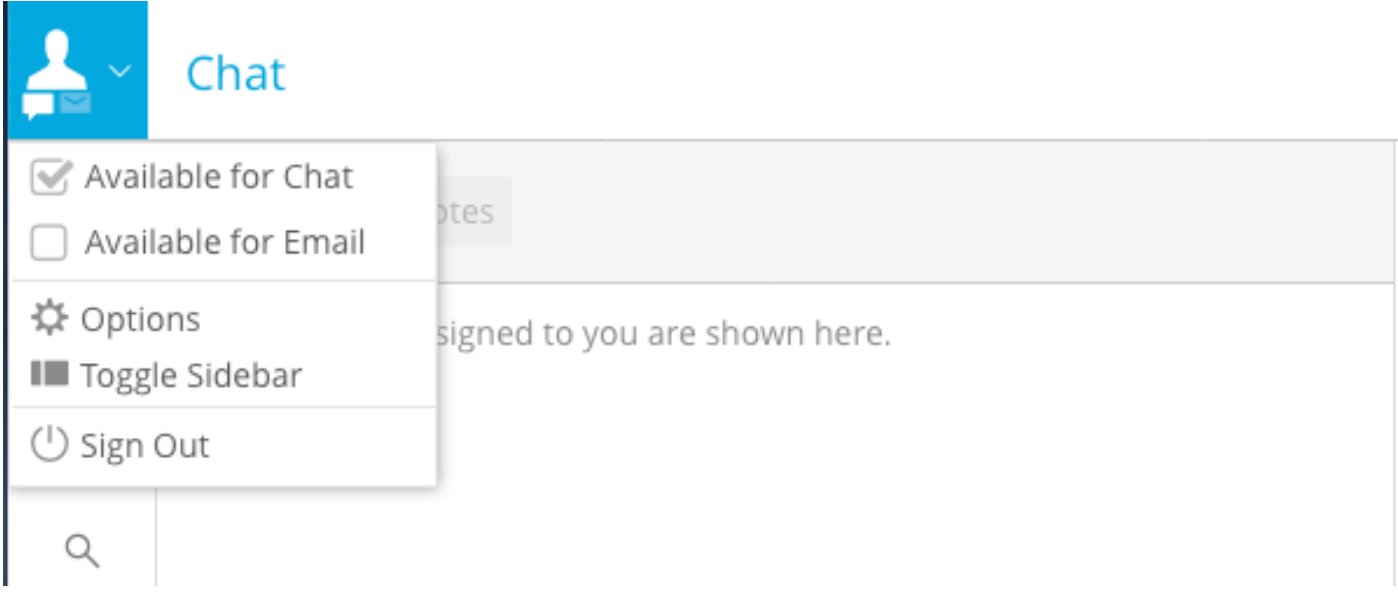

:CtisErver ICM ل ةيجمربلا ةميلعتلا لجس

### ECE نم يغصملا ةيلمع نم "IND\_ROUTABLE\_AGENT\_MAKE "يقلت مت

10:06:31:759 cg1a-ctisvr Session 1: MsgType:MAKE\_AGENT\_ROUTABLE\_IND (InvokeID:0xa233 MRDID:5001 ICMAgentID:5001 MaxTasks:1 ) 10:06:31:759 cg1a-ctisvr Trace: ProcessMakeAgentRoutableInd - sessionID 1 10:06:31:759 cg1a-ctisvr Trace: SendARMMsg -- InvokeID = 41523, MRDID = 5001, ICMAgentID = 5001, MaxTasks = 1, SessionID = 1 10:06:31:759 cg1a-ctisvr Session 1: MsgType:MAKE\_AGENT\_READY\_IND (InvokeID:0xa234 MRDID:5001 ICMAgentID:5001 MakeRoutable:True ) 10:06:31:759 cg1a-ctisvr Trace: ProcessMakeAgentReadyInd - sessionID 1 10:06:31:759 cg1a-ctisvr Trace: SendARMMsg -- InvokeID = 41524, MRDID = 5001, ICMAgentID = 5001, MakeRoutable = 1, SessionID = 1 .ليكولا ىلع READY\_NOT نم ACTIVE\_NOT ةمالع عضو مت 10:06:31:774 cg1a-ctisvr Session 8: SkillGroupNumber:117497 SkillGroupID:5006 SkillGroupPriority:0 AgentState:NOT\_ACTIVE 10:06:31:774 cg1a-ctisvr Session 8: EventReasonCode:0 MRDID:5001 NumTasks:0 AgentMode:1 MaxTaskLimit:1 ICMAgentID:5001 10:06:31:774 cg1a-ctisvr Session 5: SkillGroupNumber:2 SkillGroupID:5009 SkillGroupPriority:0 AgentState:NOT\_ACTIVE 10:06:31:774 cg1a-ctisvr Session 5: EventReasonCode:0 MRDID:5001 NumTasks:0 AgentMode:1 MaxTaskLimit:1 ICMAgentID:5001 لبق "طشن لكشب" لمعي الو ،ةثداحملا لوبقل دعتسم ليمعلا نأ ينعي انه ACTIVE\_NOT .ةقباس ةشدرد طاشن يأ

### ليمع ىلإ ههيجوت متيل اديدج اطاشن ابوروأل ةيداصتقالI ةنجللI لسرت امدنع .2 ةيضقلI .حاتم

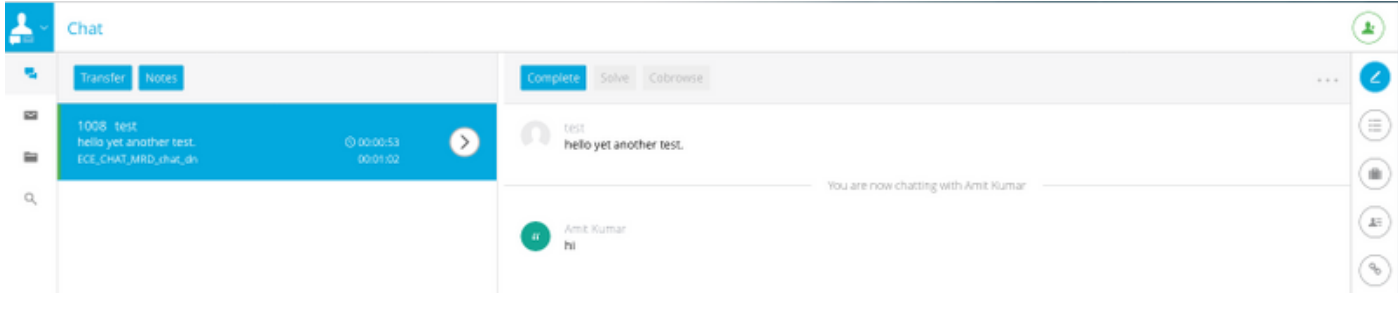

**PIM logs :**

#### **1. NEW\_TASK is received from ECE EASS**

```
Events from June 13, 2019:
13:52:51:838 pg3a-pim2 Trace: Application->PG:
Message = NEW_TASK; Length = 78 bytes
  DialogueID = (11) Hex 0000000b
    SendSeqNo = (1) Hex 00000001
   MRDomainID = (5001) Hex 00001389
   PreviousTask = -1:-1:-1 PreferredAgent = Undefined
    Service = (0) Hex 00000000
    CiscoReserved = (0) Hex 00000000
    ScriptSelector: chat_dn
    ServiceRequested = (0) Hex 00000000
ECC Variable Name: user.ece.activity.id
Value: 1012
```
#### **(Notice the values of ECC variable Name and ScriptSelector)**

#### **2. INRCMSGNewCall/ RUN\_APPLICATION\_SCRIPT\_REQ sent to Router :**

```
13:52:51:838 pg3a-pim2 Trace: Send INRCMSGNewCall to Router : :
NEW_CALL RCID=5005 PID=5001 DID=11 DIDRelSeq#=1 GrpDelKey=5004 CRS(RtrDate=-1,RtrCID=-1)
RCKSeq#=-1 NICCallID={N/A} PGCallID={N/A} OperationCode=CLASSIC OperationFlags=COOP_NONE
CalledParty#=chat_dn CallingParty#= CED= MsgOrigin=1 RouteDevType=6 Originator=ece
NICCalledParty#= NetDelay=0 Priority=0 OrigType=0 atVRU=T CLIDRestrict=F PrefAGSTID=-1
MRDomainID=5001 LegacyPreCallMsgEnabled=F CID=0, ServiceReq=0 PV1= PV2= PV3= PV4= PV5= PV6= PV7=
PV8= PV9= PV10=
Name Type Index Value
user.ece.activity.id Scalar 1012
13:52:51:838 pg3a-pim2 Trace: MR_Peripheral::On_Router_RunScript
RUN_SCRIPT RCID=5005 PID=5001 DID=11 DIDRelSeq#=0 InvokeID=14 CRS(RtrDate=152834,RtrCID=406)
RCKSeq#=0 CallTypeID=5003 NICCalledParty#=chat_dn ScriptID=NVRUM_Script ScriptConfig=
CallingParty#= CED= PV1= PV2= PV3= PV4= PV5= PV6= PV7= PV8= PV9= PV10= EstimatedWaitTime=0
Name Type Index Value
user.ece.activity.id Scalar 1012
13:52:51:838 pg3a-pim2 Trace: PG->Application:
Message = RUN_APPLICATION_SCRIPT_REQ; Length = 80 bytes
DialogueID = (11) Hex 0000000b
SendSeqNo = (1) Hex 00000001
InvokeID = (14) Hex 0000000e
ScriptID: NVRUM_Script
ScriptConfiguration:
EstimatedWaitTime = (0) Hex 00000000
Call Variable 1:
Call Variable 2:
Call Variable 3:
Call Variable 4:
```
Call Variable 5: Call Variable 6: Call Variable 7: Call Variable 8: Call Variable 9: Call Variable 10: ECC Variable Name: user.ece.activity.id Value: 1012

#### **3. RUN\_APPLICATION\_SCRIPT\_RESULT is received:**

13:52:51:838 pg3a-pim2 Trace: Application->PG: Message = RUN\_APPLICATION\_SCRIPT\_RESULT; Length = 16 bytes

#### **4. DO\_THIS\_WITH\_TASK received:**

13:52:51:838 pg3a-pim2 Trace: PG->Application: **Message = DO\_THIS\_WITH\_TASK**; Length = 90 bytes DialogueID =  $(11)$  Hex 0000000b SendSeqNo = (2) Hex 00000002 IcmTaskID = 152834:406: 1 **SkillGroup = (5009)** Hex 00001391 Service = Undefined **Agent = (5001)** Hex 00001389 **AgentInfo: 1004** Label: ApplicationString2: Call Variable 1: Call Variable 2: Call Variable 3: Call Variable 4: Call Variable 5: Call Variable 6: Call Variable 7: Call Variable 8: Call Variable 9: Call Variable 10: ECC Variable Name: user.ece.activity.id Value: 1012

#### **RTR logs :**

#### **NewCall is received:**

13:52:51:838 ra-rtr Trace: (11 x 0 : 0 0) NewCall: CID=(152834,406), DN=chat\_dn, ANI=, CED=, RCID=5005, MRDID=5001, CallAtVRU=1, OpCode=0 13:52:51:838 ra-rtr Trace: RCKSeqNum=-1, NIC\_DN=

#### **Route Complete is received:**

13:52:51:838 ra-rtr Trace: (11 x 0 : 0 0) RouteComplete: 13:52:51:838 ra-rtr Trace: Route: DN=chat\_dn, ANI=, CED=, Label= 13:52:51:838 ra-rtr Trace: Route: CID=(152834,406), Labels=1

#### **DeviceTargetPreCall is generated:**

13:52:51:838 ra-rtr Trace: (11 x 0 : 0 0) DeviceTargetPreCall\_V12: CID=(**152834**,**406**), PerID=5000,

SGSTID=**5009**, AGSTID=**5001** NetworkCallFlags=0, InvokeID=343, GREET= 13:52:51:838 ra-rtr Trace: DN=chat\_dn, ANI=, CED=, CustDBProvidedDigits=, RouteID=5002, NetworkTargetID=0 13:52:51:838 ra-rtr Trace: RCKSeqNum=0, DelayQTime=0, DelayRouterTime=0, SGDelayQTime=0 13:52:51:838 ra-rtr Trace: CallGUID=, CustomerID=1 13:52:51:838 ra-rtr Trace: LocationParamPKID=, LocationParamName=, SIPHeader= 13:52:51:838 ra-rtr Trace: NIC\_CalledPartyNumber=chat\_dn 13:52:51:838 ra-rtr Trace: PV1= PV2= PV3= PV4= PV5= 13:52:51:838 ra-rtr Trace: PV6= PV7= PV8= PV9= PV10= 13:52:51:838 ra-rtr Trace: (11 x 0 : 0 0) Connect: CID=(**152834**,**406**), EventSelect=0, ServiceType=0, RCID=5005, Label(s)=

#### **From OPC logs:**

#### **NEW\_CALL request**

13:52:51:838 pg3a-opc Trace: SendINRCMessage: NEW\_CALL RCID=5005 PID=5001 DID=11 DIDRelSeq#=1  $GrpDelKey=5004 **CRS(RtrDate=-1, RtrCID=-1) RCKSeq#=-1 NICCallID={N/A} PGCallID={N/A}**$ OperationCode=CLASSIC OperationFlags=COOP\_NONE CalledParty#=chat\_dn CallingParty#= CED= MsgOrigin=1 RouteDevType=6 Originator=ece NICCalledParty#= NetDelay=0 Priority=0 OrigType=0 atVRU=T CLIDRestrict=F PrefAGSTID=-1 MRDomainID=5001 LegacyPreCallMsgEnabled=F CID=0, ServiceReq=0 PV1= PV2= PV3= PV4= PV5= PV6= PV7= PV8= PV9= PV10= Name **Name Name Name Name Name Name Name Name Name Name Name Name Name Name Name Name Name Name Name Name Name N** user.ece.activity.id Scalar 1012

#### **RUN\_SCRIPT**

13:52:51:838 pg3a-opc Trace: SendPIMINRCMessage: RUN\_SCRIPT RCID=5005 PID=5001 DID=11 DIDRelSeq#=0 InvokeID=14 CRS(RtrDate=152834,RtrCID=406) RCKSeq#=0 CallTypeID=5003 NICCalledParty#=chat\_dn ScriptID=NVRUM\_Script ScriptConfig= CallingParty#= CED= PV1= PV2= PV3= PV4= PV5= PV6= PV7= PV8= PV9= PV10= EstimatedWaitTime=0 Name **Type** Index Value user.ece.activity.id Scalar 1012

#### **SCRIPT\_RESP**

13:52:51:838 pg3a-opc Trace: SendINRCMessage: SCRIPT\_RESP RCID=**5005** PID=5001 DID=11 DIDRelSeq#=2 InvokeID=14 ResultCode=0 CED= PV1= PV2= PV3= PV4= PV5= PV6= PV7= PV8= PV9= PV10= Name Type Index Value user.ece.activity.id Scalar 1012

#### **CONNECT is generated**

13:52:51:838 pg3a-opc Trace: SendPIMINRCMessage: CONNECT RCID=**5005** PID=5001 DID=11 DIDRelSeq#=1 CRS(RtrDate=152834,RtrCID=406) RCKSeq#=0 ErrorCode=0 TRTargetID=-1 CorrID= EventSel=0 SvcType=0 NICCallID={N/A} PGCallID={N/A}

OperationCode=CLASSIC OperationFlags=COOP\_NONE NetworkTransferEnabled=F **NICCalledParty#=chat\_dn SGSTID=5009** SvcSTID=-1 AGSTID=5001 **AGInfo=1004, MRDID=5001** Interruptible=0 PV1= PV2= PV3= PV4=  $PV5= PV6= PV7= PV8= PV9= PV10=$ 

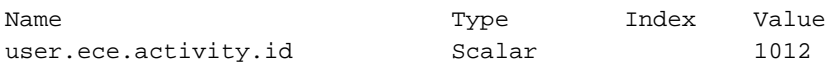

AgentState ريغتي ،ةباجتسالا يف أدبيو ةثداحملا لمع ليكولا لبقتسي امدنع 3. ةيضقلا .تالجسلا يف يلاتلا مالعإلاب Cisco موقي ،ويرانيسلا اذه يف .ACTIVE ىلإ

#### **CTIServer logs :**

10:26:41:486 cg1a-ctisvr Session 5: MsgType:AGENT\_STATE\_EVENT (MonitorID:0 PeripheralID:5000 SessionID:0x0 10:26:41:486 cg1a-ctisvr Session 5: PeripheralType:EnterpriseAgent SkillGroupState:ACTIVE StateDuration:0 SkillGroupNumber:2 10:26:41:486 cg1a-ctisvr Session 5: SkillGroupID:5009 SkillGroupPriority:0 AgentState:ACTIVE EventReasonCode:0 MRDID:5001

#### **OPC logs:**

10:26:41:486 pg1a-opc Trace: RemoveFromSkillGroupStats: AGSTID=5001 Periph#=1011 SGSTID=5009, SG#=2 State=AS\_RESERVED AgentObj=0x4640040 10:26:41:486 pg1a-opc Trace: AddToSkillGroupStats: AGSTID=5001 Periph#=1011 SGSTID=5009, SG#=2 State=AS\_ACTIVE AgentObj=0x4640040 10:26:41:486 pg1a-opc Trace: SetAgentState: ASTID=5001 Periph#=1011 MRDomainID=5001 SGSTID=5009 SG#=2(0x2) OldState=AS\_RESERVED NewState=AS\_ACTIVE Duration=0 CurLine=-1 ReasonCode=0 AgentObj=0x4640040

ةمجرتلا هذه لوح

ةي الآلال تاين تان تان تان ان الماساب دنت الأمانية عام الثانية التالية تم ملابات أولان أعيمته من معت $\cup$  معدد عامل من من ميدة تاريما $\cup$ والم ميدين في عيمرية أن على مي امك ققيقا الأفال المعان المعالم في الأقال في الأفاق التي توكير المالم الما Cisco يلخت .فرتحم مجرتم اهمدقي يتلا ةيفارتحالا ةمجرتلا عم لاحلا وه ىل| اًمئاد عوجرلاب يصوُتو تامجرتلl مذه ققد نع امتيلوئسم Systems ارامستناء انالانهاني إنهاني للسابلة طربة متوقيا.